# **Survey Observations**

# **Coordinates on the Sphere**

- Any position on the surface of a sphere (such as the Earth or the night sky) can be expressed in terms of the angular coordinates *latitude* and *longitude*
- Latitude runs from -90° to 90°
- $-90^\circ$  is a sphere's south pole (South Pole on Earth, South Celestial Pole in the sky)

latitude

(δ)

longitude (α)

**Equator** 

- 90<sup>°</sup> is a sphere's north pole (North Pole on Earth, North Celestial Pole in the sky)
- $0^{\circ}$  is a sphere's equator (the Equator on Earth, the Celestial Equator in the sky)

# **The Equatorial Coordinate System**

- Longitude runs from  $0^{\circ}$  to  $360^{\circ}$  $(-180° \text{ to } 180° \text{ on the Earth})$
- Astronomers *choose* longitude to increase to the right (to the east; counter-clockwise looking down on the north pole)
- On the Earth  $0^{\circ}$  of longitude is chosen to be the Greenwich Meridian
- In the sky  $0^{\circ}$  of longitude is chosen to be the Vernal Equinox, the first day of spring
- In this *equatorial coordinate system* used in astronomy longitude is *right ascension* and latitude is *declination*

latitude

(δ)

longitude (α)

**Equator** 

### **The Earth turns around an axis through its poles**

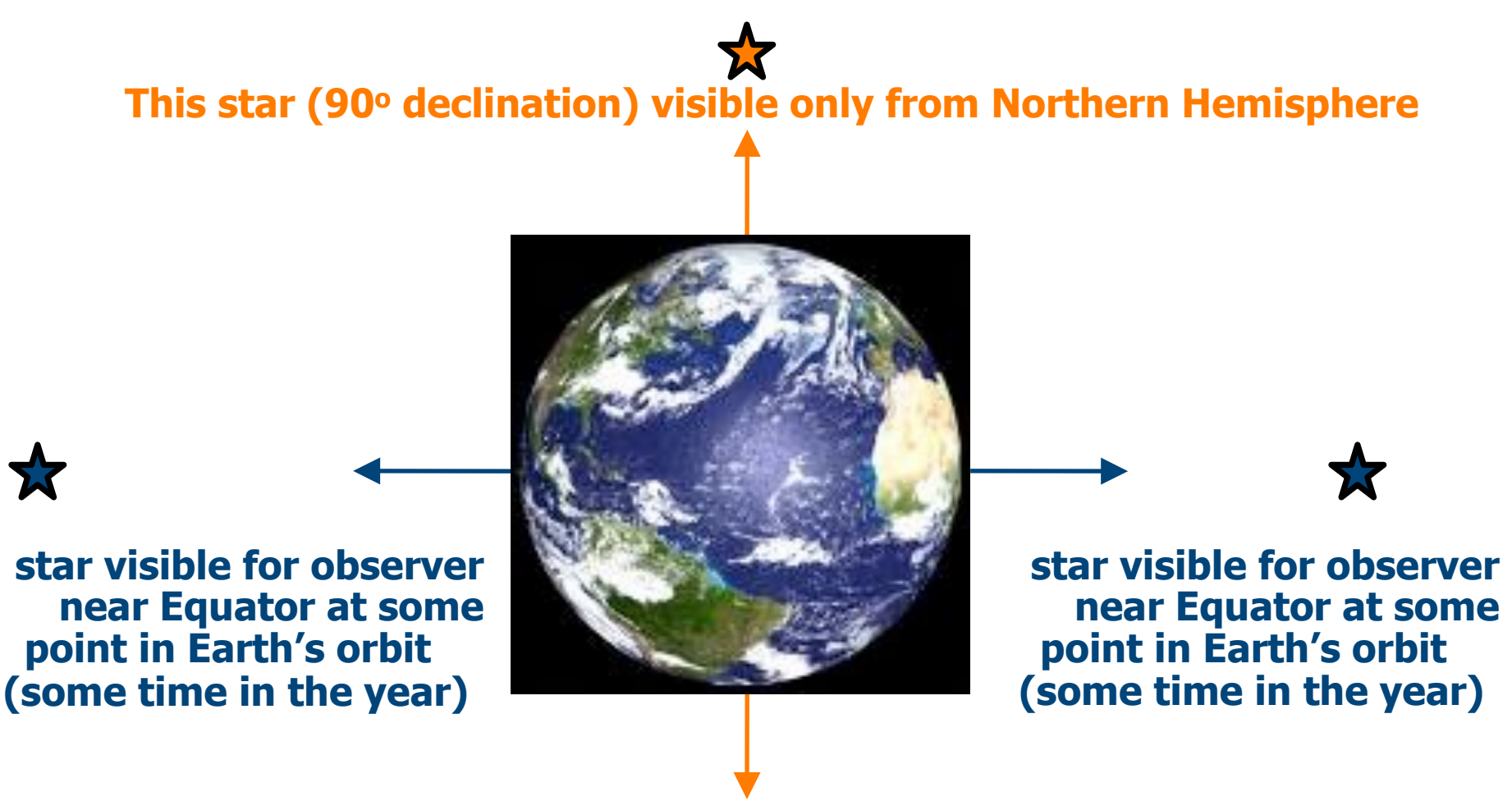

**This star (90oS declination) visible only from Southern Hemisphere**

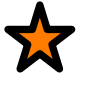

# **Declination is static with time**

- The Earth turns around its axis through the (geometric) poles
- Declination remains the same with time  $(\delta = 35$ <sup>o</sup>N is always the same circle in the sky)
- For instance, Nashville is at 35oN latitude on the Earth, so a star above your head (*at zenith*) is always at a coordinate of 35oN declination in the sky, no matter the time of day or year
- Note, though that the right ascension at zenith *changes with time* as the Earth rotates from west to east

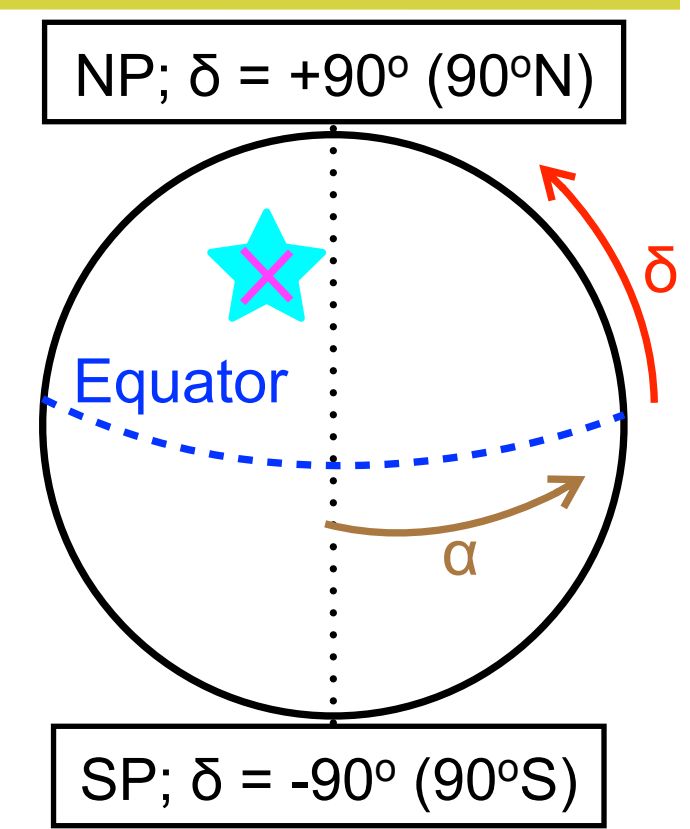

# **Local Sidereal Time and Hour Angle**

- At any given time, the right ascension at zenith is called your *local mean sidereal time*
- The difference between your local mean sidereal time and the actual right ascension of a star of interest is called the *hour angle* where

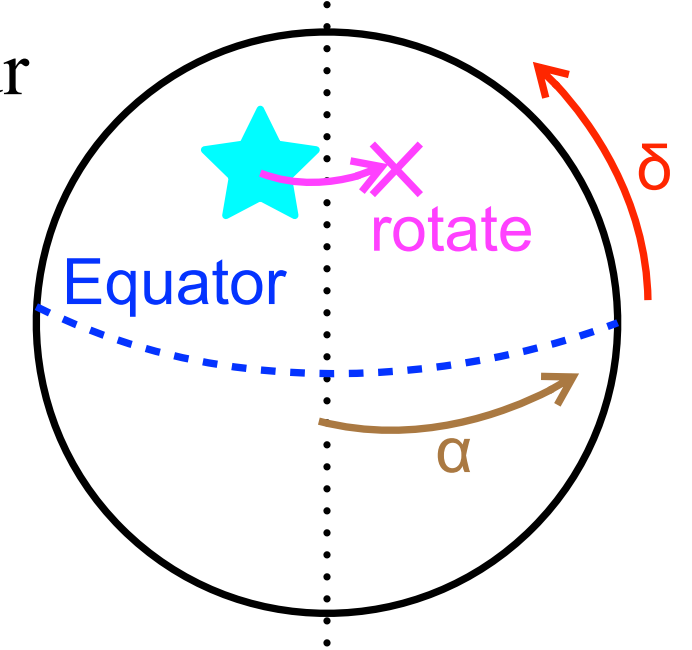

 $- HA = LMST - \alpha_{star}$ 

• A star starts east of your meridian, with -HA passes through your meridian with zero HA, then moves west of your meridian, with +HA

## **Right ascension is usually expressed in hours**

- Because RA is temporal, it is often expressed in hours, not degrees...an hour is  $15^{\circ}$
- You will see RA written in hours as, e.g., 23:12:11 or  $23<sup>h</sup>12<sup>m</sup>11<sup>s</sup>$  and declination written as, e.g. -40<sup>o</sup>12'13"
- In this format, the m (') and s ('') are *minutes* and *seconds* of time (of arc) where a *m* is 1/60 of an hour ( $\dot{ }$  is 1/60 a degree) and a *s* ( $\dot{ }$ ) is 1/60 of a minute ( $\dot{ }$ )
- To convert a dec of, e.g.,  $-40^{\circ}12^{\mathrm{m}}13^{\mathrm{s}}$  to degrees:

 $- \delta$  (degrees) = -1 x (40 + (12/60) + (13/3600))

• To convert an RA of, e.g.,  $23<sup>h</sup>12<sup>m</sup>11<sup>s</sup>$  to degrees:  $-\alpha$  (degrees)= 15 x (23 + (12/60) + (11/3600))

#### **Airmass**

- It becomes progressively more difficult to observe stars (and other astronomical objects) as you look through more of the Earth's atmosphere or "air"
- There are two reasons you look through more air:
	- As you move north or south in latitude on the Earth from a star's declination being at zenith, the star moves south or north of your zenith
	- As time changes, a star at your zenith moves west of your zenith
- *Airmass* codifies how much atmosphere you must observe through, and so roughly the factor of extra time you need for a given observation

#### **Airmass**

• If *z* is the angle between your zenith and the star (or other object) at which you are pointing your telescope, then a simple model of airmass  $(X)$  is:  $X = 1/\cos(z)$ 

– (better models are linked from the course links page)

- So, if you are in Nashville, at 35<sup>o</sup>N, and a star at your LMST has  $\delta$ =12<sup>o</sup>N, then the star is 23<sup>o</sup> *south* of zenith and  $X = 1/\cos(23^\circ) \sim 1.08$
- If you wait 2 hours and 50 minutes after a star passes through zenith to observe it, then the hour angle is 2h50m0s = 42.5o. The star is then 42.5o *west* of zenith and  $X = 1/\cos(42.5^\circ) \sim 1.36$
- **Both** *latitude* and *time* effect airmass. These effects can be easily combined in Cartesian coordinates (see later).

#### **The Earth orbits the Sun**

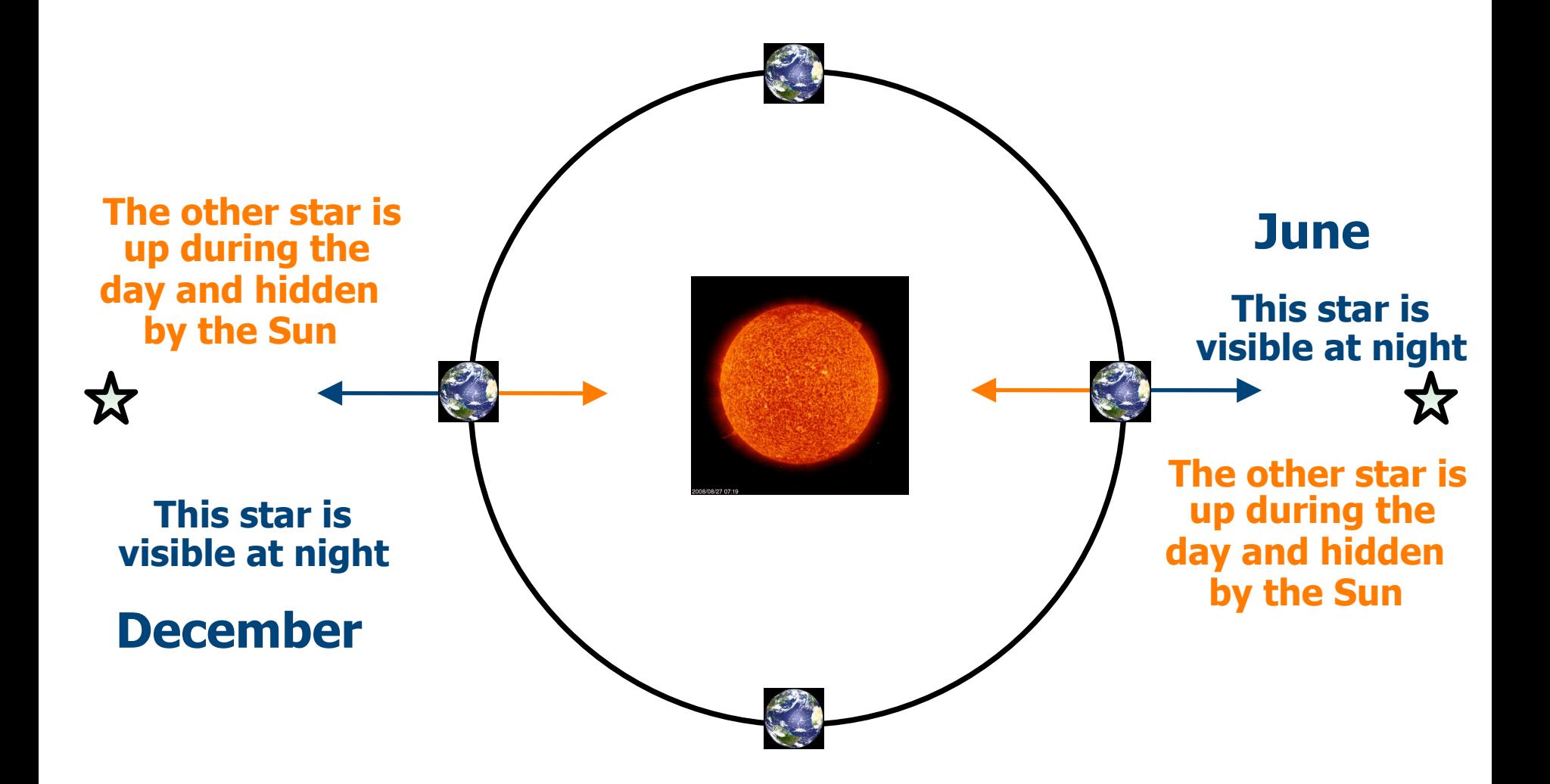

## **Sidereal Time**

- Relative to distant background ("fixed") stars, rather than the Sun, the Earth makes one full extra rotation per year
- Keeping time using stars rather than the Sun, a clock runs about 4 minutes slower...  $(365.25/366.25)$  x 24 x 60mins per day rather than 24 x 60mins per day
- The clocks we read in everyday life are *solar clocks* (to keep local noon when the Sun is on or near the meridian)

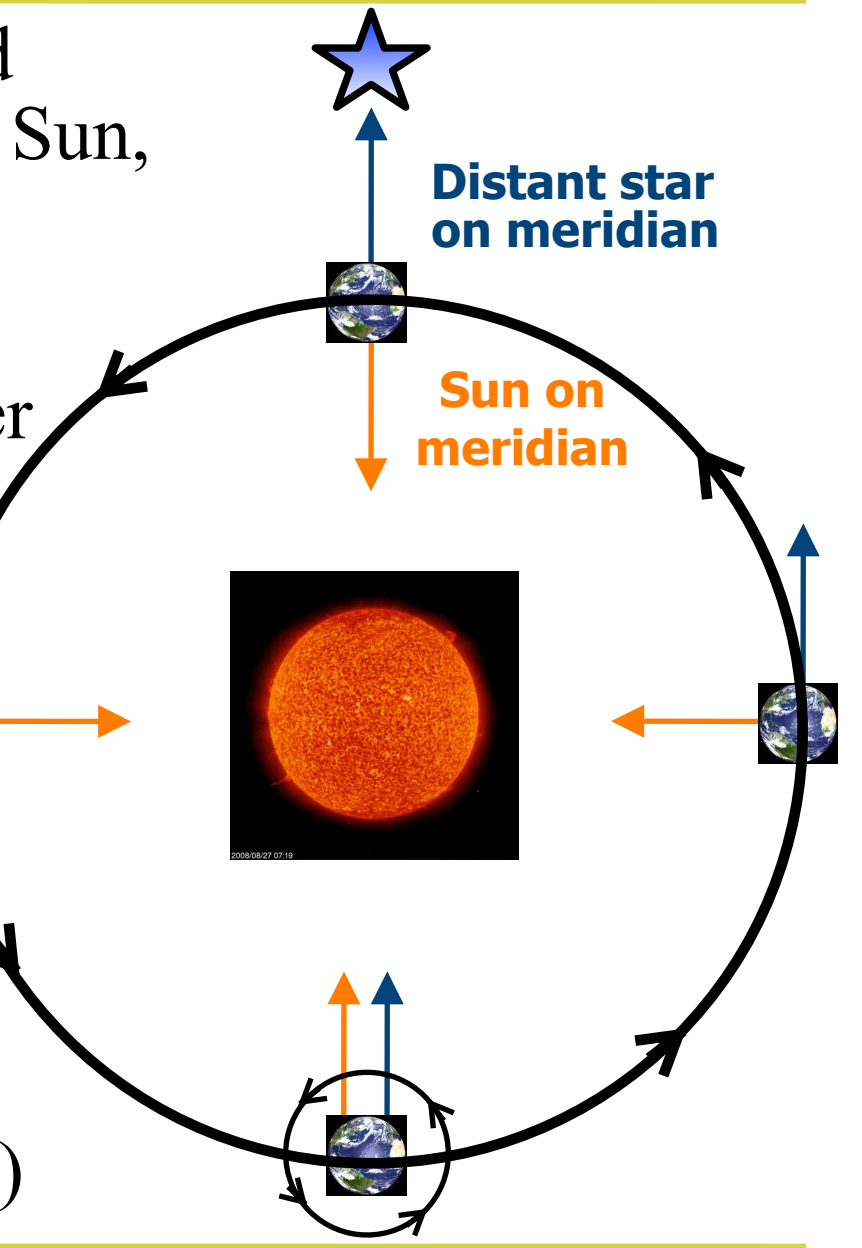

## **Sidereal Time**

- Basically, a star will rise 4 minutes earlier each night
	- 1 night after tonight, you must observe 4 minutes earlier for the same star to be on your meridian
	- each month, you must observe 2 hours earlier for the same star to be on you meridian (a given RA is on your meridian 2 hours earlier each month)
- Thus, the airmass of a star changes through the year as the star becomes easier or harder to observe
- The zero point of RA is set to be the Vernal Equinox ( $-March$  20-21), when the Sun will have  $RA = 0$ <sup>h</sup> $0<sup>th</sup>0<sup>st</sup>$ , (and so  $12h0m0s$  will be up in the middle of the night)
	- On  $\sim$ April 20,  $\sim$ 14h is up in the middle of the night

# **Precise timekeeping and MJD**

- Given the different time systems, leap years etc. it is useful to have a calendar with which to express exact times of observations (referred to as *epochs*)
- In astronomy we use a calendar based on the original Julian calendar (established by Julius Caesar)
- Julian Date (JD) is a count in days from 0 at noon on January the 1st in the year -4712 (4713 BC)
- Modified Julian Date (MJD) is a count in days from 0 midnight on November 17 in the year 1858
	- The modification just makes the numbers smaller
	- $-MJD = JD 2400000.5$

## **Python tasks**

- 1.Read course links for: *astropy.coordinates, astropy.time*
- 2.Use *Skycoord* from *astropy.coordinates* to convert a dec in  $(0, ',')$  format to decimal degrees. Do the same for an RA in hms format
	- Check carefully that these conversions agree with my equations from earlier slides
	- Use dir() to see internal SkyCoord functions that will let you print RA in hms, hours, and deg.
- 3.Use *Time.now()* from *astropy.time* to obtain today's MJD and today's JD
	- Check that JD and MJD are related as is indicated by the equation on the previous slide

## **Python tasks**

- 4.Use *numpy.arange* and the output from *Time.now()* to list some days near today's MJD
- 5.The SDSS telescope is at Apache Point Observatory, APO's longitude is 105°49'13.5''W, latitude is 32°46'49.30''N, and altitude is 2788m. Use *astropy.coordinates.EarthLocation* to set APO's location, e.g., something like:

*– APO = EarthLocation(lat=,lon=,height=)*

6. What is the airmass from APO towards an object with  $\alpha$  $= 05h46m$ ,  $\delta = +28v56m$  at 11PM tonight and at 2AM three months ago. Plot airmass vs. UTC for a good time to observe this object.

– see *hints on calculating airmass* on the links page